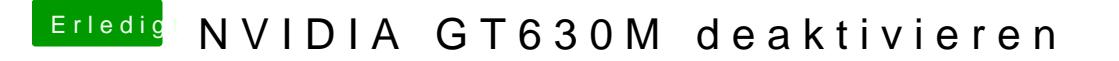

Beitrag von Ehemaliges Mitglied vom 24. Februar 2013, 19:21

## [Zitat von I](https://www.hackintosh-forum.de/index.php?page=Thread&postID=52678#post52678)ntax

So, Graka ist nun deaktiviert

Wie hast Du die Karte denn deaktivieren können?